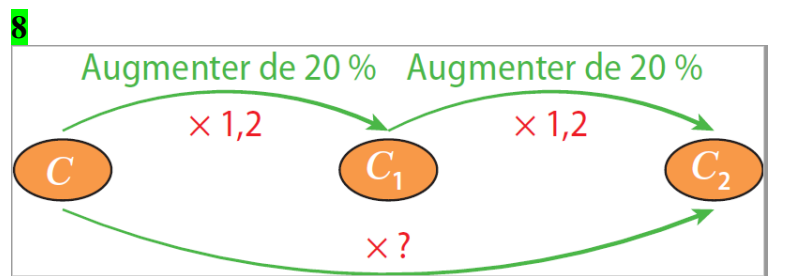

Augmenter la capacité de 20 % signifie multiplier cette capacité par le coefficient :

 $k = 1 + 0,2 = 1,2.$ 

Le coefficient multiplicateur global associé à cette évolution appliquée deux fois successivement est :  $c = k^2 = 1,2^2 = 1,44.$ 

Dès lors,  $t = c - 1 = 1,44 - 1 = 0,44$ .

La capacité moyenne des disques durs a augmenté de 44 % sur deux ans.